Which ty

#### Public Burden Statement

×

O Perso

OMB Number: 0915-0126 Expiration Date: XX/XX/20XX

Use orga

• em

· aut

· dire

· app

1. Subject

2. Payme

3. Review

4. Identify

Public Burden Statement: The NPDB is a web-based repository of reports containing information on medical malpractice payments and certain adverse actions related to health care practitioners, providers, and suppliers. Established by Congress in 1986, it is a workforce tool that prevents practitioners from moving state-to-state without disclosure or discovery of previous damaging performance. The statutes and regulations that govern and maintain NPDB operations include: Title IV of Public Law 99-660, Health Care Quality Improvement Act (HCQIA) of 1986, Section 1921 of the Social Security Act, Section 1128E of the Social Security Act, and Section 6403 of the Patient Protection and Affordable Care Act of 2010. The NPDB regulations implementing these laws are codified at 45 CFR Part 60. An agency may not conduct or sponsor, and a person is not required to respond to, a collection of information unless it displays a currently valid OMB control number. The OMB control number for this information collection is 0915-0126 and it is valid until XX/XX/202X. This information collection is required to obtain or retain a benefit (45 CFR Part 60). 45 CFR Section 60.20 provides information on the confidentiality of the NPDB. Information reported to the NPDB is considered confidential and shall not be disclosed outside of HHS, except as specified in Sections 60.17, 60.18, and 60.21. Public reporting burden for this collection of information is estimated to average .42 hours per response, including the time for reviewing instructions, searching existing data sources, and completing and reviewing the collection of information. Send comments regarding this burden estimate or any other aspect of this collection of information, including suggestions for reducing this burden, to HRSA Reports Clearance Officer, 5600 Fishers Lane, Room 14N136B, Rockville, Maryland, 20857 or paperwork@hrsa.gov.

Exit Go to Step 1

Close

## Place a Self-Query Order

 $\times$ 

When you order a Self-Query you will receive an electronic and a paper copy of your results. Successfully complete all four steps to receive your results.

You must agree to the terms in the Rules of Behavior and Subscriber Agreement to continue.

I accept the terms in the

Rules of Behavior

and

Subscriber Agreement

Cancel

Submit and Continue

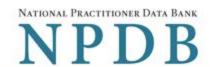

## Which type of NPDB search do you need?

- O Personal
- Organizational

#### Use organizational search if you are:

- · employed by the organization,
- · authorized to act on the organization's behalf,
- · directed by the organization to perform this search or
- applying to a state board for an organization's license.

Exit

Go to Step 1

- 1. Subject Information
- 2. Payment
- 3. Review Information
- 4. Identify Verification

Results from this search will show whether or not the organization is the subject of a report in the NPDB. If you are not authorized to act on behalf of the organization you may only request a search for your own information.

No, I am not authorized

Yes, I represent my organization

| Privacy Policy   OMB Number Information (Step 1 of 4)                                                                                                    |                             |
|----------------------------------------------------------------------------------------------------|-----------------------------|
|                                                                                                    | r: 0915-0126 Expiration Dat |
|                                                                                                    |                             |
| Please fill out as much information as possible to ensure a timely and accurate response.                                                                                                    |                             |
| Organization Information                                                                                                    |                             |
| Organization Name  - Include a store number or other identifier for a location in the organization name (e.g., XYZ Pharmacy #123).                                                                                                    |                             |
| <ul> <li>Add any previous names or other names used by the organization, such as a Doing Business As name (DBA).</li> <li>Organization Name</li> </ul>                                                                                                    |                             |
| + Additional name                                                                                                    |                             |
| Organization Type                                                                                                    |                             |
| Other Type - Not Classified, Specify                                                                                                    | ¥                           |
| Description Description                                                                                                    |                             |
|                                                                                                    |                             |
| Location Address                                                                                                    |                             |
| Enter the physical address for this particular location. Entering a military address  Country                                                                                                    |                             |
| United States                                                                                                    |                             |
| Address (Include the apartment, suite, or floor number)                                                                                                    |                             |
| Address Line 2                                                                                                    |                             |
| Address Line 2                                                                                                    |                             |
| City                                                                                                    |                             |
| ZIP                                                                                                    |                             |
| ZIP                                                                                                    |                             |
|                                                                                                    |                             |
| Shipping Address  The NPDB is prohibited by law from sending a Self-Query response to a third party (e.g.,                                                                                                    |                             |
| a state board). Entering a military address                                                                                                    |                             |
| ☐ Mail the Self-Query response to the location address.  Mail To                                                                                                    |                             |
| Name of Company and/or Person, e.g. "XYZ Inc., Attn: Administrator"                                                                                                    |                             |
| Country                                                                                                    |                             |
| United States                                                                                                    |                             |
| Address (Include the apartment, suite, or floor number)  Address                                                                                                    |                             |
| Address Line 2                                                                                                    |                             |
| Address Line 2                                                                                                    |                             |
| City State ~                                                                                                    |                             |
| ZIP                                                                                                    |                             |
| ZIP                                                                                                    |                             |
|                                                                                                    |                             |
| Identification Numbers                                                                                                    |                             |
|                                                                                                    |                             |
| FEIN (Federal Employer Identification Number)                                                                                                    |                             |
|                                                                                                    |                             |
| + Additional FEIN                                                                                                    |                             |
| + Additional FEIN  SSN or ITIN (Social Security Number or Individual Taxpayer Identification Number)  SSN or ITIN  + Additional SSN or ITIN  NPI (National Provider Identifier)                                                                                                    |                             |
| + Additional FEIN  SSN or ITIN (Social Security Number or Individual Taxpayer Identification Number)  SSN or ITIN  + Additional SSN or ITIN                                                                                                    |                             |
| + Additional FEIN  SSN or ITIN (Social Security Number or Individual Taxpayer Identification Number)  SSN or ITIN  + Additional SSN or ITIN  NPI (National Provider Identifier)  You must enter your organization's NPI if it has one. Leave this field blank if your organization does not have an NPI.                                                                                                    |                             |
| + Additional FEIN  SSN or ITIN (Social Security Number or Individual Taxpayer Identification Number)  SSN or ITIN  + Additional SSN or ITIN  NPI (National Provider Identifier)  You must enter your organization's NPI if it has one. Leave this field blank if your organization does not have an NPI.  NPI  + Additional NPI  DEA (Drug Enforcement Agency)                                                                                                    |                             |
| + Additional FEIN  SSN or ITIN (Social Security Number or Individual Taxpayer Identification Number)  SSN or ITIN  + Additional SSN or ITIN  NPI (National Provider Identifier)  You must enter your organization's NPI if it has one. Leave this field blank if your organization does not have an NPI.  NPI  + Additional NPI  DEA (Drug Enforcement Agency)  DEA                                                                                                    |                             |
| + Additional FEIN  SSN or ITIN (Social Security Number or Individual Taxpayer Identification Number)  SSN or ITIN  + Additional SSN or ITIN  NPI (National Provider Identifier)  You must enter your organization's NPI if it has one. Leave this field blank if your organization does not have an NPI.  NPI  + Additional NPI  DEA (Drug Enforcement Agency)  DEA  + Additional DEA                                                                                                    |                             |
| + Additional FEIN  SSN or ITIN (Social Security Number or Individual Taxpayer Identification Number)  SSN or ITIN  + Additional SSN or ITIN  NPI (National Provider Identifier)  You must enter your organization's NPI if it has one. Leave this field blank if your organization does not have an NPI.  NPI  + Additional NPI  DEA (Drug Enforcement Agency)  DEA  + Additional DEA  Do you have a MPN/MSN, FDA or CLIA identification number?                                                                                                    |                             |
| + Additional FEIN  SSN or ITIN (Social Security Number or Individual Taxpayer Identification Number)  SSN or ITIN  + Additional SSN or ITIN  NPI (National Provider Identifier)  You must enter your organization's NPI if it has one. Leave this field blank if your organization does not have an NPI.  NPI  + Additional NPI  DEA (Drug Enforcement Agency)  DEA  + Additional DEA                                                                                                    |                             |
| + Additional FEIN  SSN or ITIN (Social Security Number or Individual Taxpayer Identification Number)  SSN or ITIN  + Additional SSN or ITIN  NPI (National Provider Identifier)  You must enter your organization's NPI if it has one. Leave this field blank if your organization does not have an NPI.  NPI  + Additional NPI  DEA (Drug Enforcement Agency)  DEA  + Additional DEA  Do you have a MPN/MSN, FDA or CLIA identification number?                                                                                                    |                             |
| + Additional FEIN  SSN or ITIN (Social Security Number or Individual Taxpayer Identification Number)  SSN or ITIN  + Additional SSN or ITIN  NPI (National Provider Identifier)  You must enter your organization's NPI if it has one. Leave this field blank if your organization does not have an NPI.  NPI.  + Additional NPI  DEA (Drug Enforcement Agency)  DEA  + Additional DEA  Do you have a MPN/MSN, FDA or CLIA identification number?  MPN/MSN (Medicare Provider/Supplier Number)                                                                                                    |                             |
| + Additional FEIN  SSN or ITIN (Social Security Number or Individual Taxpayer Identification Number)  SSN or ITIN  + Additional SSN or ITIN  NPI (National Provider Identifier)  You must enter your organization's NPI if it has one. Leave this field blank if your organization does not have an NPI.  NPI  + Additional NPI  DEA (Drug Enforcement Agency)  DEA  + Additional DEA  Do you have a MPN/MSN, FDA or CLIA identification number?  MPN/MSN (Medicare Provider/Supplier Number)  + Additional MPN/MSN  FDA (Federal Food and Drug Administration)                                                                                                    |                             |
| + Additional FEIN  SSN or ITIN (Social Security Number or Individual Taxpayer Identification Number)  SSN or ITIN  + Additional SSN or ITIN  NPI (National Provider Identifier)  You must enter your organization's NPI if it has one. Leave this field blank if your organization does not have an NPI.  NPI  + Additional NPI  DEA (Drug Enforcement Agency)  DEA  + Additional DEA  Do you have a MPN/MSN, FDA or CLIA identification number?  MPN/MSN (Medicare Provider/Supplier Number)  + Additional MPN/MSN                                                                                                    |                             |
| + Additional FEIN  SSN or ITIN (Social Security Number or Individual Taxpayer Identification Number)  SSN or ITIN  + Additional SSN or ITIN  NPI (National Provider Identifier)  You must enter your organization's NPI if it has one. Leave this field blank if your organization does not have an NPI.  NPI  + Additional NPI  DEA (Drug Enforcement Agency)  DEA  + Additional DEA  Do you have a MPN/MSN, FDA or CLIA identification number?  MPN/MSN (Medicare Provider/Supplier Number)  + Additional MPN/MSN  FDA (Federal Food and Drug Administration)                                                                                                    |                             |
| + Additional FEIN  SSN or ITIN (Social Security Number or Individual Taxpayer Identification Number)  SSN or ITIN  + Additional SSN or ITIN  NPI (National Provider Identifier)  You must enter your organization's NPI if it has one. Leave this field blank if your organization does not have an NPI.  NPI  + Additional NPI  DEA (Drug Enforcement Agency)  DEA  + Additional DEA  Do you have a MPN/MSN, FDA or CLIA identification number?  MPN/MSN (Medicare Provider/Supplier Number)  + Additional MPN/MSN  FDA (Federal Food and Drug Administration)                                                                                                    |                             |
| FEIN  + Additional FEIN  SSN or ITIN (Social Security Number or Individual Taxpayer Identification Number)  SSN or ITIN  + Additional SSN or ITIN  NPI (National Provider Identifier)  You must enter your organization's NPI if it has one. Leave this field blank if your organization does not have an NPI.  NPI  + Additional NPI  DEA (Drug Enforcement Agency)  DEA  + Additional DEA  Do you have a MPN/MSN, FDA or CLIA identification number?  MPN/MSN (Medicare Provider/Supplier Number)  + Additional MPN/MSN  FDA (Federal Food and Drug Administration)  + Additional FDA  CLIA (Clinical Laboratory Improvement Act)  + Additional CLIA                                                                                                    |                             |
| FEIN  + Additional FEIN  SSN or ITIN (Social Security Number or Individual Taxpayer Identification Number)  SSN or ITIN  + Additional SSN or ITIN  NPI (National Provider Identifier)  You must enter your organization's NPI if it has one. Leave this field blank if your organization does not have an NPI.  NPI.  + Additional NPI  DEA (Drug Enforcement Agency)  DEA  + Additional DEA  Do you have a MPN/MSN, FDA or CLIA identification number?  MPN/MSN (Medicare Provider/Supplier Number)  + Additional MPN/MSN  FDA (Federal Food and Drug Administration)  + Additional FDA  CLIA (Clinical Laboratory Improvement Act)                                                                                                    |                             |
| + Additional FEIN  SSN or ITIN (Social Security Number or Individual Taxpayer Identification Number)  SSN or ITIN  + Additional SSN or ITIN  NPI (National Provider Identifier)  You must enter your organization's NPI if it has one. Leave this field blank if your organization does not have an NPI.  NPI  + Additional NPI  DEA (Drug Enforcement Agency)  DEA  + Additional DEA  Do you have a MPN/MSN, FDA or CLIA Identification number?  MPN/MSN (Medicare Provider/Supplier Number)  + Additional MPN/MSN  FDA (Federal Food and Drug Administration)  + Additional FDA  CLIA (Clinical Laboratory Improvement Act)  Organization State Licensure Information  License 1                                                                                                    |                             |
| + Additional FEIN  SSN or ITIN (Social Security Number or Individual Taxpayer Identification Number)  SSN or ITIN  + Additional SSN or ITIN  NPI (National Provider Identifier)  You must enter your organization's NPI if it has one. Leave this field blank if your organization does not have an NPI.  NPI  + Additional NPI  DEA (Drug Enforcement Agency)  DEA  + Additional DEA  ☑ Do you have a MPN/MSN, FDA or CLIA Identification number?  MPN/MSN (Medicare Provider/Supplier Number)  + Additional MPN/MSN  FDA (Federal Food and Drug Administration)  + Additional FDA  CLIA (Clinical Laboratory Improvement Act)  - Additional CLIA  Organization State Licensure Information                                                                                                    |                             |
| + Additional FEIN  SSN or ITIN (Social Security Number or Individual Taxpayer Identification Number)  SSN or ITIN  + Additional SSN or ITIN  NPI (National Provider Identifier)  You must enter your organization's NPI if it has one. Leave this field blank if your organization does not have an NPI.  NPI  + Additional NPI  DEA (Drug Enforcement Agency)  DEA  + Additional DEA  Do you have a MPN/MSN, FDA or CLIA Identification number?  MPN/MSN (Medicare Provider/Supplier Number)  + Additional MPN/MSN  FDA (Federal Food and Drug Administration)  + Additional FDA  CLIA (Clinical Laboratory Improvement Act)  Organization State Licensure Information  License 1  Does your organization have a license?                                                                                                    |                             |
| FEIN  + Additional FEIN  SSN or ITIN (Social Security Number or Individual Taxpayer Identification Number)  SSN or ITIN  + Additional SSN or ITIN  NPI (National Provider Identifier)  You must enter your organization's NPI if it has one. Leave this field blank if your organization does not have an NPI.  NPI  + Additional NPI  DEA (Drug Enforcement Agency)  DEA  + Additional DEA  Do you have a MPN/MSN, FDA or CLIA Identification number?  MPN/MSN (Medicare Provider/Supplier Number)  + Additional MPN/MSN  FDA (Federal Food and Drug Administration)  + Additional FDA  CLIA (Clinical Laboratory Improvement Act)  Organization State Licensure Information  License 1  Does your organization have a license?  © Yes © No/Not sure                                                                                                    |                             |
| + Additional FEN  SSN or ITIN (Social Security Number or Individual Taxpayer Identification Number)  SSN or ITIN  + Additional SSN or ITIN  NPI (National Provider Identifier)  You must enter your organization's NPI if it has one. Leave this field blank if your organization does not have an NPI.  IMPI  + Additional MPI  DEA (Drug Enforcement Agency)  DEA  + Additional DEA  Do you have a MPN/MSN, FDA or CLIA Identification number?  MPN/MSN (Medicare Provider/Supplier Number)  + Additional MPI/MSN  FDA (Federal Food and Drug Administration)  + Additional FDA  CLIA (Clinical Laboratory Improvement Act)  Clinical Laboratory Improvement Act)  License 1  Does your organization have a license?  ② Yes ○ No/Not sure  License Number  State                                                                                                    |                             |
| + Additional FEIN  SSN or ITIN (Social Security Number or Individual Taxpayer Identification Number)  SSN or ITIN (Social Security Number or Individual Taxpayer Identification Number)  SSN or ITIN  + Additional SSN or ITIN  NPI (National Provider Identifier)  You must enter your organization's NPI If it has one. Leave this field blank if your organization does not have an NPI.  INPI  + Additional NPI  DEA (Drug Enforcement Agency)  DEA  + Additional DEA  Do you have a MPN/MSN, FDA or CLIA Identification number?  MPN/MSN (Medicare Provider/Supplier Number)  + Additional MPN/MSN  FDA (Federal Food and Drug Administration)  + Additional EDA  CLIA (Clinical Laboratory Improvement Act)  - Additional CLIA  Organization State Licensure Information  License 1  Does your organization have a license?  ② Yes ○ No/Not sure  License Number  State  Order Information  An email address is required to ensure secure delivery of your Self-Query                                                                                                    |                             |
| + Additional FEIN  SSN or ITIN (Social Security Number or Individual Taxpayer Identification Number)  SSN or ITIN  + Additional SSN or ITIN  NPI (National Provider Identifier)  You must enter your organization's NPI if it has one. Leave this field blank if your organization does not have an NPI.  NPI  + Additional NPI  DEA (Drug Enforcement Agency)  DEA  Do you have a MPN/MSN, FDA or CLIA Identification number?  MPN/MSN (Medicare Provider/Supplier Number)  + Additional MPN/MSN  FDA (Federal Food and Drug Administration)  + Additional FDA  CLIA (Clinical Laboratory Improvement Act)  CUIA (Clinical Laboratory Improvement Act)  License 1  Does your organization have a license?  ② Yes ○ No/Not sure  License Number  State                                                                                                    |                             |
| + Additional FEIN  SSN or ITIN (Social Security Number or Individual Taxpayer Identification Number)  SSN or ITIN  + Additional SSN or ITIN  NPI (National Provider Identifier)  You must enter your organization's NPI If it has one. Leave this field blank if your organization does not have an NPI.  NPI  + Additional NPI  DEA (Drug Enforcement Agency)  DEA  * Additional DEA  ② Do you have a MPN/MSN, FDA or CLIA identification number?  MPN/MSN (Medicare Provider/Supplier Number)  + Additional MPN/MSN  FDA (Federal Food and Drug Administration)  + Additional FDA  CLIA (Clinical Laboratory Improvement Act)  * Additional CLIA  Organization State Licensure Information  License 1  Does your organization have a license?  ② Yes ○ No/Not sure  License Number State  Order Information  An email address is required to ensure secure delivery of your Self-Query response. You will also need your Order ID, which you will receive via email.                                                                                                    |                             |
| + Additional FEIN  SSN or ITIN (Social Security Number or Individual Taxpayer Identification Number)  SSN or ITIN  + Additional SSN or ITIN  NPI (National Provider Identifier)  You must enter your organization's NPI If it has one. Leave this field blank if your organization does not have an NPI.  NPI  + Additional NPI  DEA (Drug Enforcement Agency)  DEA  * Additional DEA  ② Do you have a MPN/MSN, FDA or CLIA identification number?  MPN/MSN (Medicare Provider/Supplier Number)  + Additional MPN/MSN  FDA (Federal Food and Drug Administration)  + Additional FDA  CLIA (Clinical Laboratory Improvement Act)  * Additional CLIA  Organization State Licensure Information  License 1  Does your organization have a license?  ② Yes ○ No/Not sure  License Number State  Order Information  An email address is required to ensure secure delivery of your Self-Query response. You will also need your Order ID, which you will receive via email.                                                                                                    |                             |
| + Additional FEN  SSN or ITIN (Social Security Number or Individual Taxpayer Identification Number)  SSN or ITIN (Social Security Number or Individual Taxpayer Identification Number)  SSN or ITIN   NPI (National Provider Identifier)  You must enter your organization's NPI if it has one. Leave this field blank if your organization does not have an NPI.  RPI  + Additional NPI  DEA (Drug Enforcement Agency)  DEA  + Additional DEA  Do you have a MPN/MSN, FDA or CLIA Identification number?  MPN/MSN (Medicare Provider/Supplier Number)  + Additional MPN/MSN  FDA (Federal Food and Drug Administration)  + Additional FDA  CLIA (Clinical Laboratory Improvement Act)  - CLIA (Clinical Laboratory Improvement Act)  Does your organization have a license?  ② Yes ○ No/Not sure  License 1  Does your organization have a license?  ③ Yes ○ No/Not sure  License Number State  Corder Information  An email address is required to ensure secure delivery of your Self-Query response. You will also need your Order ID, which you will receive via email.  Email Address                                                                                                    |                             |
| **Additional FEN  SSN or ITIN (Social Security Number or Individual Taxpayer Identification Number)  SSN or ITIN  **Additional Provider Identifier)  **You must enter your organization's NP If it has one. Leave this field blank if your organization does not have an NP.  **INFI  **Additional NP  DEA (Drug Enforcement Agency)  DEA  **Additional DEA  **Do you have a MPNIMSN, FDA or CLIA Identification number?  **MPNIMSN (Medicare Provider/Supplier Number)  **Additional MPNIMSN  **FDA (Federal Food and Drug Administration)  **Additional FDA  CLIA (Clinical Laboratory Improvement Act)  **Additional CLIA  **Organization State Licensure Information  License 1  Does your organization have a license?  **  **Yos:**O No/Not sure  License Number  State  Order Information  An email address is repaired to ensure secure delivery of your Self-Query response. You will also need your Order ID, which you will receive via email.  Email Address  Create a new password                                                                                                    |                             |
| + Additional FEIN  SSN or ITIN (Social Security Number or Individual Taxpayer Identification Number)  SSN or ITIN  + Additional SSN or ITIN  NPI (National Provider Identifier)  You must enter your organization's NPI if it has one. Leave this field blank if your organization does not have an NPI.  NPI  + Additional NPI  DEA (Drug Enforcement Agency)  DEA  → Additional DEA  Do you have a MPN/MSN, FDA or CLIA identification number?  MPN/MSN (Medicare Provider/Supplier Number)  + Additional MPN/MSN  FDA (Federal Food and Drug Administration)  + Additional FDA  CLIA (Clinical Laboratory Improvement Act)  - Additional CLIA  Organization State Licensure Information  License 1  Does your organization have a license?  ② Yes ○ No/Not sure  License Number  State  Order Information  An email address is required to ensure secure delivery of your Self-Query response. You will also need your Order ID, which you will receive was email.  Email Address  Verify your email address                                                                                                    |                             |
| **Additional FEN  SSN or ITIN (Social Security Number or Individual Taxpayer Identification Number)  SSN or ITIN  **Additional Provider Identifier)  **You must enter your organization's NP If it has one. Leave this field blank if your organization does not have an NP.  **INFI  **Additional NP  DEA (Drug Enforcement Agency)  DEA  **Additional DEA  **Do you have a MPNIMSN, FDA or CLIA Identification number?  **MPNIMSN (Medicare Provider/Supplier Number)  **Additional MPNIMSN  **FDA (Federal Food and Drug Administration)  **Additional FDA  CLIA (Clinical Laboratory Improvement Act)  **Additional CLIA  **Organization State Licensure Information  License 1  Does your organization have a license?  **  **Yos:**O No/Not sure  License Number  State  Order Information  An email address is repaired to ensure secure delivery of your Self-Query response. You will also need your Order ID, which you will receive via email.  Email Address  Create a new password                                                                                                    |                             |
| # Additional FEIN  SSN or ITIN (Social Security Number or Individual Taxpayer Identification Number)  SSN or ITIN  + Additional SSN or ITIN  NPI (National Provider Identifier)  You must enter your organizations NPI if it has one. Leave this field blank if your organization does not have an NPI.  NPI  + Additional NPI  DEA (Drug Enforcement Agency)  DEA  + Additional DEA  El Do you have a MPNIMSN, FDA or CLIA Identification number?  MPNIMSN (Medicare Provider/Supplier Number)  + Additional MPNIMSN (Medicare Provider/Supplier Number)  + Additional FDA  CLIA (Clinical Laboratory Improvement Act)  + Additional CLIA.  Organization State Licensure Information  License 1  Does your organization have a license?  (a) Yes (information)  An email address is required to ensure secure delivery of your Sef-Query response. You will also need your Order ID, which you will receive wa email.  Email Address  Verify your email address  Create a new password  Verify your password  Certification                                                                                                    |                             |
| + Additional FEIN  SSN or FTIN (Social Security Number or Individual Taxpayer Identification Number)  SSN or FTIN (Social Security Number or Individual Taxpayer Identification Number)  SSN or FTIN (National Provider Identifier)  You must enterly your organization's NPI II it has one. Leave this field blank if your organization does not have an MPI.  Inpl  + Additional SPI  DEA (Drug Enforcement Agency)  DEA  + Additional DEA  ED by you have a MPN/MSN, FDA or CLIA Identification number?  MPN/MSN (Medicare Provider/Supplier Number)  + Additional FDA  CLIA (Clinical Laboratory Improvement Act)  + Additional FDA  CLIA (Clinical Laboratory Improvement Act)  License 1  Does your organization have a license?  (a) Yes O No/Not sure  License Number State  License Number State  Create a new password  Verify your password  Certification  Lordify that I am authorized to submit this transaction and that all information is true and correct to the best of my knowledge.                                                                                                    |                             |
| + Additional FEN  SSN or ITIN (Social Security Number or Individual Taxpayer Identification Number)  SSN or ITIN (Additional SSN or ITIN  NPI (National Provider Identifier)  You must enter your organizations NPI II if has one. Leave this field blank if your organization does not have an NPI. NPI  + Additional NPI  DEA (Drug Enforcement Agency)  DEA  + Additional DEA  E) Do you have a MPN/MSN, FDA or CLIA Identification number?  MPN/MSN (Medicare Provider/Supplier Number)  + Additional MPN/MSN  FDA (Federal Food and Drug Administration)  + Additional CLIA  Organization State Licensure Information  License 1  Does your organization have a license?  (a) Yes (No/Not sure  License Number State  License Number State  Create a new password  Verify your email address  Create a new password  Certification  Locatily that I am authorized to submit this transaction and that all information is                                                                                                    |                             |
| + Additional FEIN  SSN or TTIN (Social Security Number or Individual Taxpayer Identification Number)  SSN or TTIN (Social Security Number or Individual Taxpayer Identification Number)  SSN or TTIN (Additional SSN or TTIN  NPI (National Provider Identifier)  You must enterly our organizations InFl if has one. Leave this field blank if your organization does not have an INP.  INPI  + Additional Provider Identifier)  DEA (Drug Enforcement Agency)  DEA  + Additional DEA  Do you have a MEPNIMSN, FDA or CLIA Identification number?  MPNIMSN (Medicare Provider/Supplier Number)  + Additional MPNIMSN  FDA (Federal Food and Drug Administration)  + Additional FDA  CLIA (Clinical Laboratory Improvement Act)  License 1  Does your organization have a license?  We yes Nor/Not sure  License Information  An email address is required to ensure secure delivery of your Self-Query response You will also need your Order ID, which you will receive via email  Email Address  Create a new password  Verify your password  Certification  Lorently that I am authorized to submit this fransaction and that all information is true and cornect to the best of my knowledge.  Authorized Submitter's Name  Authorized Submitter's Name  Authorized Submitter's Title (e.g., Executive Assistant)                                                                                                    |                             |
| + Additional FEN  SSN or TTM (Social Security Number or Individual Taxpayer Identification Number)  SSN or TTM (Social Security Number or Individual Taxpayer Identification Number)  SSN or TTM (SSN or TTM)  + Additional SSN or TTM  **NPI (National Provider Identifier)  You must refer your organization's NPI fit has one. Leave this field blank if your organization does not have an NPI INFI  **Additional InFI  DEA (Drug Enforcement Agency)  DEA  **Do you have a MPN/MSN, FDA or CLIA Identification number?  MPN/MSN (Medicare Provider/Supplier Number)  **Additional InFI  **Additional InFI  **Additional InFI  **Additional InFI  **Additional InFI  **CLIA (Clinical Laboratory Improvement Act)  **Additional FDA  CLIA (Clinical Laboratory Improvement Act)  **Locates 1  Does your organization have a license?  **Yes** ○ No/Not sure  License 1  Does your organization have a license?  **Yes** ○ No/Not sure  License Number  State  Order Information  An email address is required to ensure secure delivery of your Set Query response, You will also need your Order ID, which you will receive via email.  Email Address  Verify your email address  Create a new password  Certification  Locatify that I am authorized to submit this transaction and that all information is true and correct to the best of my knowledge.  Authorized Submitter's Name  Authorized Submitter's Name  Authorized Submitter's Name  Authorized Submitter's Name          |                             |
| # Additional FENI  # Additional FENI  # Additional Solit or TTNI  # Additional Provider Identifier)  You must enter your organization's INFI # It has one. Lose this teld blank if your organization does not have an INFI.  INFI  # Additional INFI  DEA (Drug Enforcement Agency)  IDEA  # Additional INFI  DEA (Drug Enforcement Agency)  IDEA  # Additional INFI  DEA (Drug Enforcement Agency)  IDEA  # Additional INFI  Additional INFI  Additional INFI  Additional INFI  Additional INFI  CLIA (Clinical Laboratory improvement Act)  # Additional FDA  CLIA (Clinical Laboratory improvement Act)  License 1  Does your organization have a license?  # Yes O No/Not sure  License Number  State  Order Information  An enail address is required to ensure secure delivery of your Self Cusey response. You will also need your Order ID, which you will receive Via email.  Email Address  Verify your enail address  Create a new password  Verify your password  Certification  Loutify that I am authorized to swimt this fransaction and that all information is true and correct to the best of my knowledge.  Authorized Submitter's Itane  Authorized Submitter's Itane  Authorized Submitter's Title (e.g., Executive Assistant)  Authorized Submitter's Phone  Extension (optional)                                                                                                    |                             |
| + Additional FEM  SSN or TIN (Social Security Number or Individual Taxpayer Identification Number)  SSN or TIN (National Provider Identifier)  volumest enter your organizations NPT if it has one. Leave this teld blank if your organization does not have an NPT NPT (National NPT DEA (Drug Enforcement Agency)  DEA (Drug Enforcement Agency)  DEA (Drug Enforcement Agency)  DEA (Drug Enforcement Agency)  DEA (Additional NPT Number)  * Additional NPT Number)  * Additional NPT Number (Pack Township Number)  * Additional NPT Number (Pack Township Number)  * Additional NPT Number (Pack Township Number)  * Additional NPT Number (Pack Township Number)  * Additional NPT Number (Pack Township Number)  * Additional Laboratory Improvement Act)  CLIA (Clinical Laboratory Improvement Act)  License 1  Does your organization have a license?  ® Yes O NoNNot sure  License Number State  License Number State  State  Order Information  An email address is required to ensure secure delivery of your State Clinery responses. You will also need your Order ID, which you will receive via crimit.  Email Address  Verify your email address  Create a new password  Create a new password  Create a new password  Create a new password  Create a new password  Create a new password  Authorized Submitter's Name  Authorized Submitter's Name  Authorized Submitter's Name  Authorized Submitter's Name  Authorized Submitter's Phone  Phone  Extension (optional) | Save and Finish Later       |

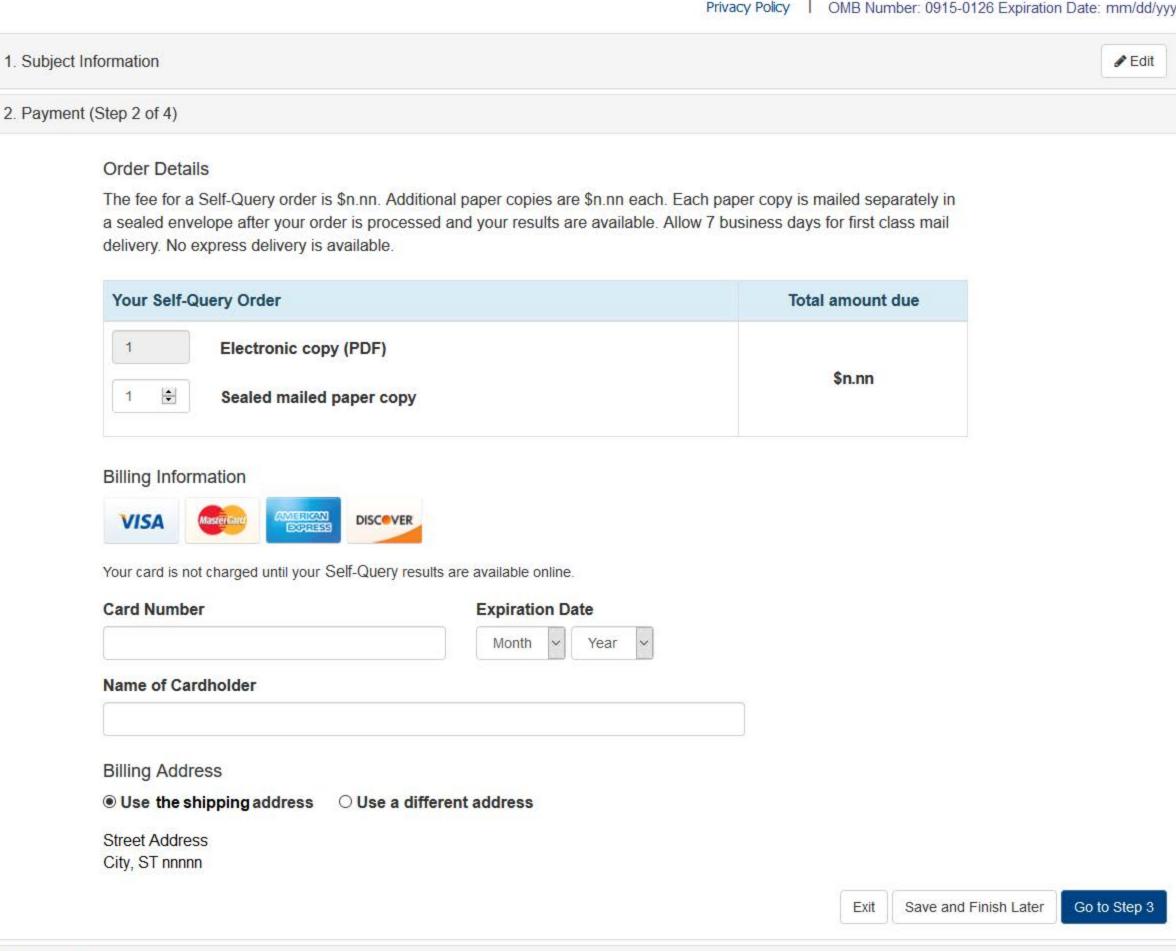

- 3. Review Information
- 4. Identify Verification

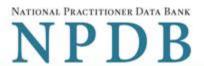

| 1. Subject Information                                                                                                    | <b>≱</b> Edi                                                                                                    | t |
|----------------------------------------------------------------------------------------------------|----------------------------------------------------------------------------------------------------|---|
| 2. Payment                                                                                                    | <b>∂</b> Edi                                                                                                    | t |
| 3. Review Information (Step 3 of 4)                                                                                                    |                                                                                                    |   |
| Review your information to be sure it is correct. Select the Edit button for a section                                                                             | if you need to change the information.                                                                                                    |   |
| Subject Information                                                                                                    |                                                                                                    |   |
| Organization Name: Organization Type: Location Address:  Email Address: FEIN: NPI: SSN/ITIN: License Info: DEA: Medicare Provider/Supplier: FDA: CLIA: Authorizer: | TEST ORGANIZATION Chiropractic Group/Practice nnn Street Name City, ST nnnnn-nnnn test@email.com None/NA None/NA 444-55-6666 11111 (KS) None/NA None/NA None/NA None/NA None/NA None/NA None/NA None/NA John Test Admin (111) 222-3333 |   |
| Self-Queries must be delivered to your address.                                                                                                    | By law, they cannot be delivered to a third party.                                                                                                    |   |
| Mail To:<br>Shipping Address:                                                                                                    | TEST ORGANIZATION nnn Street Name City, ST nnnnn-nnnn                                                                                                    |   |
| Payment                                                                                                    |                                                                                                    |   |
| Order Details:  Total Order Cost: Cardholder Name: Card: Exp: Billing Address:                                                                                     | 1 Electronic copy (PDF) 1 Sealed mailed paper copy \$n.nn john test 41111111111111 nn/nnnn nnn Street Name City, ST nnnnn-nnnn                                                                                                    |   |
| ☐ I certify that the above                                                                                                    | e information is correct.                                                                                                    |   |
|                                                                                                    | Exit Save and Finish Later Go to Step 4                                                                                                    |   |

## **SELF-QUERY - ORGANIZATION**

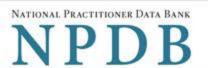

Privacy Policy OMB Number: 0915-0126 Expiration Date: mm/dd/yyyy 1. Subject Information # Edit 2. Payment # Edit 3. Review Information # Edit 4. Identify Verification (Step 4 of 4) To keep your information secure, you must verify your identity. Once your identity is verified we will process your order. Submit this form and follow the instructions on the next page. You will print an identity verification form, have it notarized, then send it to the NPDB. We will process your order one business day after we receive the notarized form. Finish Later Submit

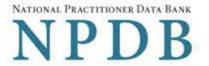

Sign Out [+)

# View/Modify Your Order

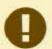

You submitted your Self-Query order, but you must verify your identity before it can be processed.

Follow the directions on this page to complete and submit your identity verification.

#### TEST ORGANIZATION

ORDER ID: 7950000159433634 6

#### **Order Status**

Order form completed Identity Verification O Order processing O Electronic delivery O Paper copy mailed O

We must receive your notarized Self-Query Identity Verification form and verify it before we can process your order.

- Print your Identity Verification document. Review it to be sure it is correct. Edit your order form if you need to change something. Complete your revisions, then print the revised document.
- 2. Take the form to a notary public and sign it in front of them. Most banks have a notary available at no charge for their customers.
- 3. Send the notarized form to the NPDB.
  - Scan all pages of the notarized form. Save the files as a .gif, .jpg, .pdf, or .png.
  - . Be sure all images are clearly readable, including the notary seal. If the seal is white and embossed, lightly shade over the seal with a pencil so it is visible.
  - Upload your files using "drag and drop" or select browse for files to choose files from your computer.

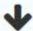

Drag and drop to upload or browse for files.

If you cannot upload your files, mail all pages of the original notarized form to the NPDB. The address is printed on the first page of the form.

Allow 7 business days for delivery of first-class U.S. mail and 2 business days for overnight delivery services. Due to security requirements, we cannot accept documents through fax or email.

#### 4. Check your email.

Self-Query documents are processed in the order they are received. Allow 1 business day for the NPDB to process your order after documents are received, either electronically or by mail delivery. The NPDB sends you an email when processing is complete and your results are ready. You can view your results online.

Paper copies are only sent by first-class U.S. mail. Overnight delivery is **not** available.

When your envelope arrives, do not open it if you are sending your Self-Query to an organization such as a licensing board. Most organizations reject Self-Query responses if the envelope seal is broken.

Print Identity Verification

View Your Order

**Edit Your Order** Form

Privacy Policy

### **Non-visible Questions**

| Label                       | PDF Name<br>(step)                         | Location                                                                            | Response<br>Input Item | Visibility Trigger                                                                           | Other                                                                                                    |
|-----------------------------|--------------------------------------------|-------------------------------------------------------------------------------------|------------------------|----------------------------------------------------------------------------------------------|----------------------------------------------------------------------------------------------------|
| Organization<br>Description | Self-Query<br>on an<br>Organization<br>(1) | Below<br>Organization<br>Type                                                       | Text Entry             | The field is displayed if the user selects an organization type that requires a description. |                                                                                                    |
| Country                     | Self-Query<br>on an<br>Organization<br>(1) | Below "the location address" and "a different address" options for Delivery Address | Drop List              | The field is displayed if the user selects the radio button "a different address."           | Selecting "a different<br>address" displays<br>Country, Address,<br>Address Line 2, City,<br>State and ZIP<br>entries. United States is<br>the default selection. |
| Address                     | Self-Query<br>on an<br>Organization<br>(1) | Below<br>Country                                                                    | Text Entry             | The field is displayed if the user selects the radio button "a different address."           | Selecting "a different address" displays Country, Address, Address Line 2, City, State and ZIP entries. United States is the default selection.                   |
| Address Line<br>2           | Self-Query<br>on an<br>Organization<br>(1) | Below<br>Address                                                                    | Text Entry             | The field is displayed if the user selects the radio button "a different address."           | Selecting "a different address" displays Country, Address, Address Line 2, City, State and ZIP entries. United States is the default selection.                   |
| City                        | Self-Query<br>on an<br>Organization<br>(1) | Below<br>Address Line<br>2                                                          | Text Entry             | The field is displayed if the user selects the radio button "a different address."           | Selecting "a different address" displays Country, Address, Address Line 2, City, State and ZIP entries. United States is the default selection.                   |

| Label                                                   | PDF Name<br>(step)                         | Location                                                                                       | Response<br>Input Item | Visibility Trigger                                                                                                    | Other                                                                                                    |
|---------------------------------------------------------|--------------------------------------------|------------------------------------------------------------------------------------------------|------------------------|----------------------------------------------------------------------------------------------------|----------------------------------------------------------------------------------------------------|
| State                                                   | Self-Query<br>on an<br>Organization<br>(1) | Beside City                                                                                    | Drop List              | The field is displayed if the user selects the radio button "a different address."                                      | Selecting "a different address" displays Country, Address, Address Line 2, City, State and ZIP entries. United States is the default selection. |
| ZIP                                                     | Self-Query<br>on an<br>Organization<br>(1) | Below State                                                                                    | Text Entry             | The field is displayed if the user selects the radio button "a different address."                                      | Selecting "a different address" displays Country, Address, Address Line 2, City, State and ZIP entries. United States is the default selection. |
| MPN/MSN<br>(Medicare<br>Provider/Sup<br>plier Number)   | Self-Query<br>on an<br>Organization<br>(1) | Below<br>checkbox<br>"Do you<br>have a DEA,<br>FEIN, or<br>UPIN<br>identificatio<br>n number?" | Text Entry             | The field is displayed if the user selects the checkbox for "Do you have a MPN/MSN, FDA or CLIA Identification number?" | Selecting the checkbox<br>displays MPN/MSN,<br>FDA, and CLIA text entry<br>fields.                                                              |
| FDA (Federal<br>Food and<br>Drug<br>Administratio<br>n) | Self-Query<br>on an<br>Organization<br>(1) | Below<br>MPN/MSN<br>text entry.                                                                | Text Entry             | The field is displayed if the user selects the checkbox for "Do you have a MPN/MSN, FDA or CLIA Identification number?" | Selecting the checkbox<br>displays MPN/MSN,<br>FDA, and CLIA text entry<br>fields.                                                              |

| Label                                               | PDF Name<br>(step)                         | Location                                                                           | Response<br>Input Item | Visibility Trigger                                                                                                    | Other                                                                                                    |
|-----------------------------------------------------|--------------------------------------------|------------------------------------------------------------------------------------|------------------------|----------------------------------------------------------------------------------------------------|----------------------------------------------------------------------------------------------------|
| CLIA (Clinical<br>Laboratory<br>Improvement<br>Act) | Self-Query<br>on an<br>Organization<br>(1) | Below FDA<br>text entry                                                            | Text Entry             | The field is displayed if the user selects the checkbox for "Do you have a MPN/MSN, FDA or CLIA Identification number?" | Selecting the checkbox<br>displays MPN/MSN,<br>FDA, and CLIA text entry<br>fields.                                                                                |
| Country                                             | Self-Query<br>on an<br>Organization<br>(2) | Below "the location address" and "a different address" options for Billing Address | Drop List              | The field is displayed if the user selects the radio button "a different address."                                      | Selecting "a different<br>address" displays<br>Country, Address,<br>Address Line 2, City,<br>State and ZIP<br>entries. United States is<br>the default selection. |
| Address                                             | Self-Query<br>on an<br>Organization<br>(2) | Below<br>Country                                                                   | Text Entry             | The field is displayed if the user selects the radio button "A different address."                                      | Selecting "A different<br>address" displays<br>Country, Address,<br>Address Line 2, City,<br>State and ZIP entries.                                               |
| Address Line<br>2                                   | Self-Query<br>on an<br>Organization<br>(2) | Below<br>Address                                                                   | Text Entry             | The field is displayed if the user selects the radio button "A different address."                                      | Selecting "A different<br>address" displays<br>Country, Address,<br>Address Line 2, City,<br>State and ZIP entries.                                               |
| City                                                | Self-Query<br>on an<br>Organization<br>(2) | Below<br>Address Line<br>2                                                         | Text Entry             | The field is displayed if the user selects the radio button "A different address."                                      | Selecting "A different<br>address" displays<br>Country, Address,<br>Address Line 2, City,<br>State and ZIP entries.                                               |

| Label | PDF Name<br>(step)                         | Location    | Response<br>Input Item | Visibility Trigger                                                                 | Other                                                                                                    |
|-------|--------------------------------------------|-------------|------------------------|------------------------------------------------------------------------------------|----------------------------------------------------------------------------------------------------|
| State | Self-Query<br>on an<br>Organization<br>(2) | Beside City | Drop List              | The field is displayed if the user selects the radio button "A different address." | Selecting "A different<br>address" displays<br>Country, Address,<br>Address Line 2, City,<br>State and ZIP entries. |
| ZIP   | Self-Query<br>on an<br>Organization<br>(2) | Below State | Text Entry             | The field is displayed if the user selects the radio button "A different address"  | Selecting "A different<br>address" displays<br>Country, Address,<br>Address Line 2, City,<br>State and ZIP entries. |

### **State Changes**

| Label                                                      | PDF Name                            | Item Type  | Trigger                                                                                                    |
|------------------------------------------------------------|-------------------------------------|------------|----------------------------------------------------------------------------------------------------|
| Place a Self-Query<br>Order                                | Self-Query on<br>an<br>Organization | Modal      | When user starts a Self-Query, the modal is displayed.                                                                                                    |
| OMB Number:<br>0915-0126<br>Expiration Date:<br>mm/dd/yyyy | Self-Query on<br>an<br>Organization | Modal      | When the user selects the link the modal is displayed with the public burden statement content.                                                                                                    |
| Confidentiality<br>Statement                               | Self-Query on<br>an<br>Organization | Modal      | When the user selects the Confidentiality link the modal is displayed.                                                                                                    |
| Are you authorized to act on behalf of the organization?   | Self-Query on<br>an<br>Organization | Modal      | When the user selects Organization for "Which type of NPDB search do you need?                                                                                                    |
| License Number                                             | Self-Query on<br>an<br>Organization | Text Entry | Text entry is disabled if the user selects the "No/ Not sure" option for "Does your organization have a license?"                                                                                   |
| Password<br>Requirements                                   | Self-Query on<br>an<br>Organization | Info box   | When the user sets focus on the "Create a new password" text entry, the info box is displayed. The state of each rule changes to indicate whether or the rule is met as the user enters their text. |